RESOURCES LTD.

## **Please submit with a General, LEM, or Trucking type OpenTicket if you are submitting for:**

All Areas of ARC (Alberta & BC) – Invoices & Tickets with WBS that contain:

- Drilling WBS starts with DRL
- Construction & Environmental WBS starts with CST & ENV
- Workovers WBS starts with WRK
- Completions & Abandonments WBS starts with CEQ & ABN

Production/Operations – Invoices & Tickets with Cost Centers related to:

- North Eastern British Columbia Dawson Creek and Attachie
- Northern Alberta Grande Prairie including Ante Creek and Kakwa

## **Please submit with a FACILITY type OpenTicket ONLY if you are submitting for:**

All Areas of ARC (Alberta & BC) – Invoices & Tickets with WBS that contain:

Facilities – WBS starts with FAC, PPL, PLT

*\*\****please choose the FACILITY ticket type – if you do not, the ticket will be disputed.** *If you have a ticket disputed and you are asked to submit with a Facility type ticket, you will need to CANCEL the entire ticket and start with a new Facility type ticket.* 

Teams **Not Yet** Using OpenTicket

• IT, Safety, Marketing, Office Services, Legal, Calgary Land Admin

## *Please Note*

To CANCEL (delete) a ticket, you need to go into the ticket by clicking on the hyperlink to it and scroll to the bottom and press CANCEL. If you need to have a ticket disputed to cancel it, please email the request to: oisupport@arcresources.com

Once you have an approved ticket, please "flip" it into an invoice by using this tool in the Invoicing Tab of OI.

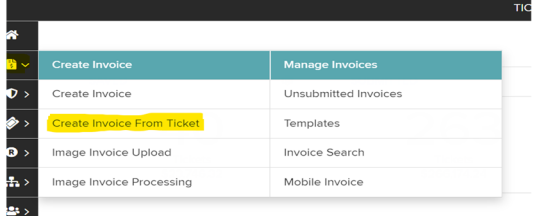

If you have any questions about your OpenTicket submissions, please email oisupport@arcresources.com